СОГЛАСОВАНО Н ачальник ФГБУ «ГНМЦ Минобороны России» Т.Ф. Мамлеев īы **AWETHO** AHMCT 2022 г. œ

# Государственная система обеспечения единства измерений

**Имитаторы ИМ-2**

**Методика поверки**

**ФБМИ.464928.003МП**

### СОДЕРЖАНИЕ

Стр.

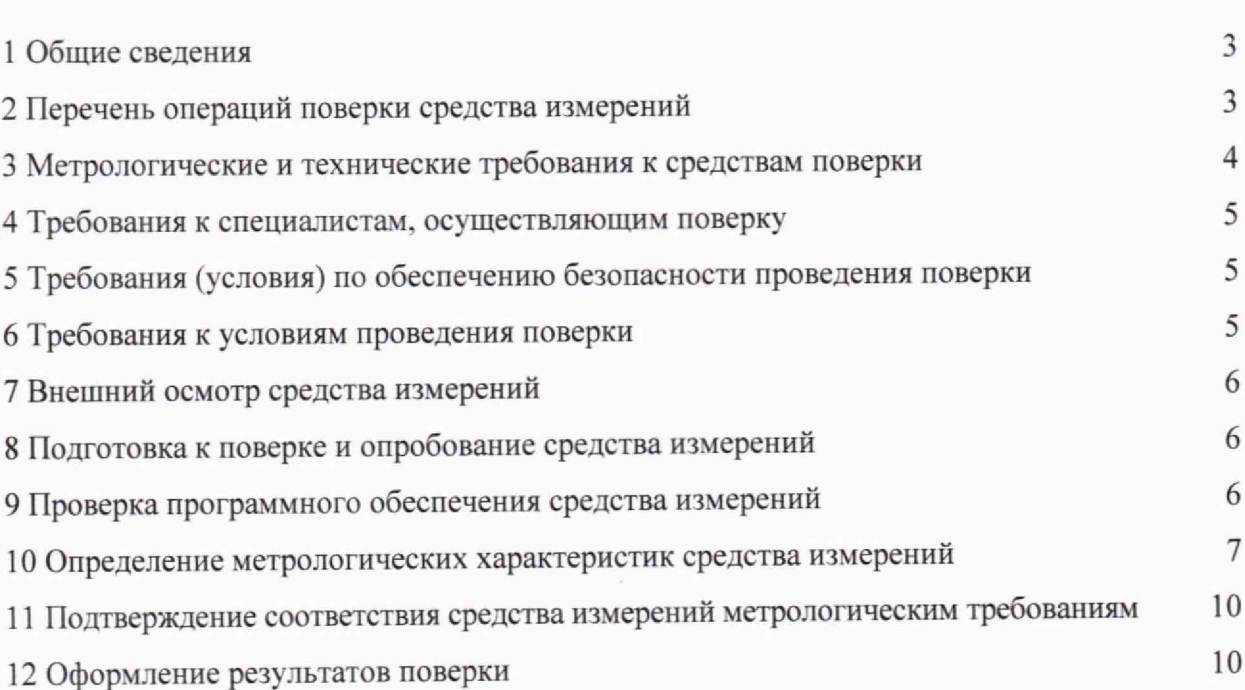

#### 1 ОБЩИЕ СВЕДЕНИЯ

<span id="page-2-0"></span>1.1 Настоящая методика поверки распространяется на имитаторы ИМ-2 (далее имитаторы) и устанавливает методы и средства их первичной и периодической поверок.

1.2 Поверяемые имитаторы имеют прослеживаемость к Государственному первичному специальному эталону единицы длины ГЭТ 199-2018 по государственной поверочной схеме для координатно-временных средств измерений, утвержденной приказом Федерального агентства по техническому регулированию и метрологии № 2831 от 29 декабря 2018 г.

1.3 В результате поверки должны быть подтверждены следующие метрологические требования, приведенные в таблице 1.

Таблица 1

Пределы допускаемой абсолютной (относительной, приведенной) погрешности/доверительные границы абсолютной (относительной, приведенной) погрешности при применении в качестве рабочего эталона 2 разряда

Предел допускаемого среднего квадратического отклонения (СКО) случайной составляющей основной погрешности формирования псевдодальности до НКА ГНСС ГЛОНАСС и GPS по фазе дальномерного кода по любому каналу в штатном режиме не более 0,5 м

Предел допускаемого СКО случайной составляющей основной погрешности формирования скорости изменения псевдодальности до НКА ГНСС ГЛОНАСС и GPS по любому каналу в штатном режиме не более 0,07 м/с

Пределы допускаемой абсолютной погрешности установки номинального уровня мощности выходного сигнала в канале ±0.5 дБ

1.4 При определении метрологических характеристик поверяемых имитаторов используются методы прямых измерений.

<span id="page-2-1"></span>1.5 Сокращенная поверка не возможна.

## 2 ПЕРЕЧЕНЬ ОПЕРАЦИЙ ПОВЕРКИ СРЕДСТВА ИЗМЕРЕНИЙ

2.1 При поверке должны выполнять операции, представленные в таблице 2.

Таблина 2

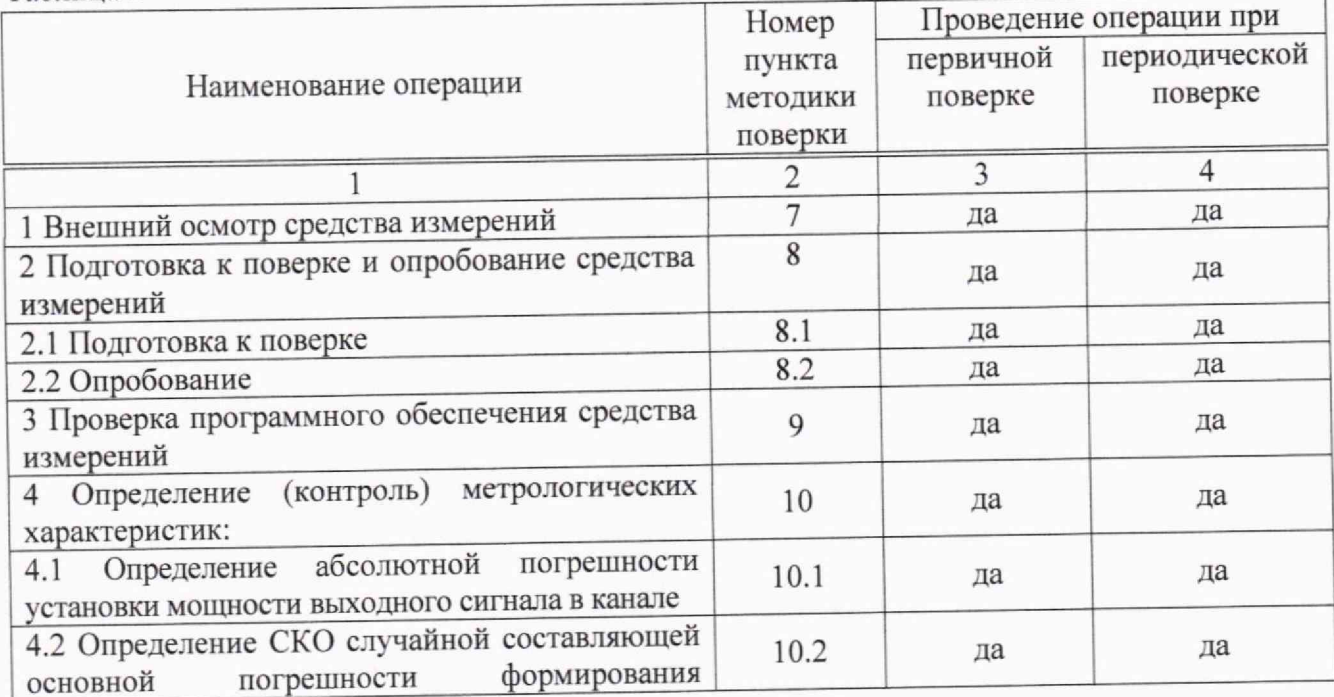

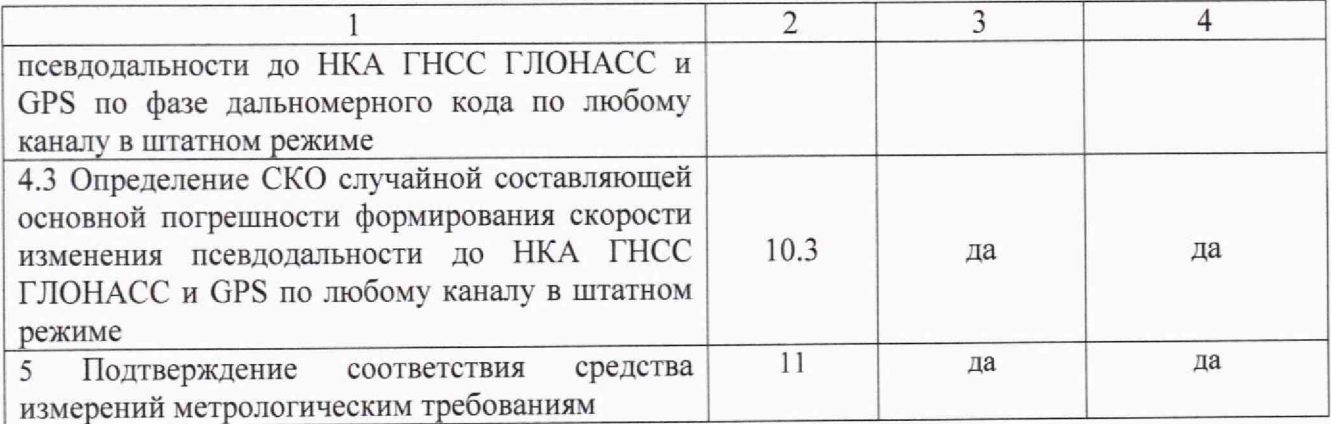

2.2 При получении отрицательных результатов при выполнении любой из операций поверка прекращается, и имитатор бракуется.

### **3 МЕТРОЛОГИЧЕСКИЕ И ТЕХНИЧЕСКИЕ ТРЕБОВАНИЯ К СРЕДСТВАМ ПОВЕРКИ**

<span id="page-3-0"></span>3.1 При проведении поверки используют средства измерений и вспомогательное оборудование, представленные в таблице 3.

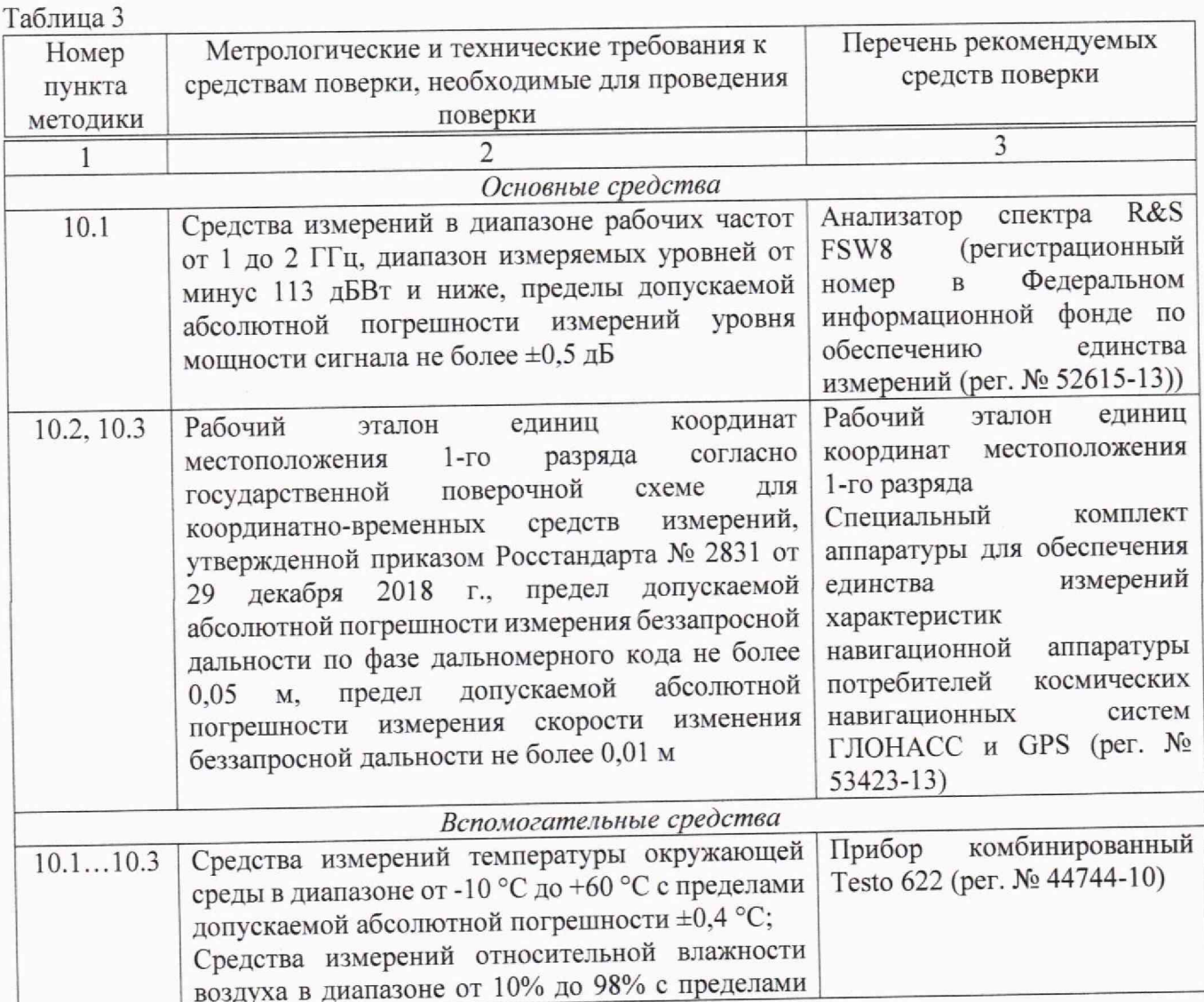

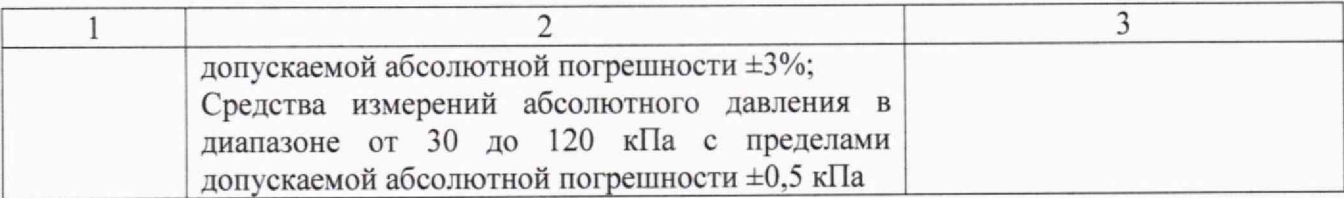

3.2 Допускается использование других средств измерений и вспомогательного оборудования, имеющих метрологические и технические характеристики не хуже приведенных в таблице 2.

3.3 Все средства поверки должны быть исправны, применяемые при поверке средства измерений и рабочие эталоны должны быть поверены и иметь свидетельства о поверке с не истекшим сроком действия на время проведения поверки или оттиск поверительного клейма на средстве измерений или в документации.

<span id="page-4-0"></span>3.4 Средства поверки должны быть внесены в рабочее помещение не менее чем за 4 часа до начала поверки.

## **4 ТРЕБОВАНИЯ К СПЕЦИАЛИСТАМ, ОСУЩЕСТВЛЯЮЩИМ ПОВЕРКУ**

4.1 К проведению поверки аппаратуры допускается инженерно-технический персонал со среднетехническим или высшим радиотехническим образованием, имеющий опыт работы с радиотехническими установками, ознакомленный с руководством по эксплуатации (РЭ) и документацией по поверке и имеющий право на поверку.

### **5 ТРЕБОВАНИЯ (УСЛОВИЯ) ПО ОБЕСПЕЧЕНИЮ БЕЗОПАСНОСТИ ПРОВЕДЕНИЯ ПОВЕРКИ**

5.1 При проведении поверки имитатора необходимо соблюдать требования техники безопасности, предусмотренные Приказом Минтруда России от 15.12.2020 № 90jh «Об утверждении Правил по охране труда при эксплуатации электроустановок», ГОСТ 12.2.007.0-75, ГОСТ 12.1.019-2017. ГОСТ 12.2.091-2012 и требования безопасности, указанные в технической документации на применяемые эталоны и вспомогательное оборудование. Любые подключения приборов производить только при отключенном напряжении питания имитатора.

<span id="page-4-1"></span>5.2 К работе с имитатором допускаются лица, изучившие требования безопасности по ГОСТ 22261-94. инструкцию по правилам и мерам безопасности и прошедшие инструктаж на рабочем месте.

## **6 ТРЕБОВАНИЯ К УСЛОВИЯМ ПРОВЕДЕНИЯ ПОВЕРКИ**

6.1 Поверку проводить при следующих условиях:

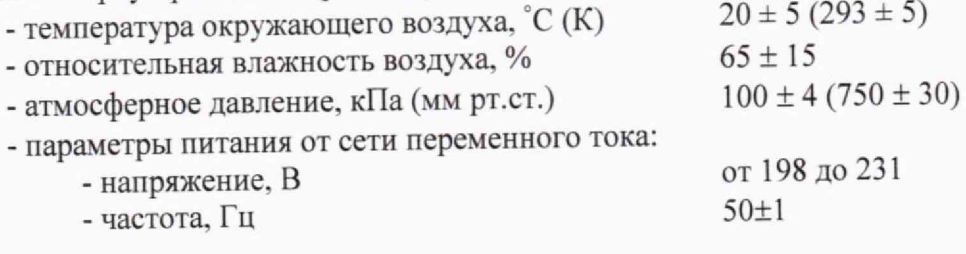

### **7 ВНЕШНИЙ ОСМОТР СРЕДСТВА ИЗМЕРЕНИЙ**

<span id="page-4-2"></span>7.1 При внешнем осмотре установить соответствие имитатора требованиям ТД. При внешнем осмотре убедиться в:

- отсутствии механических повреждений;
- чистоте гнезд, разъемов и клемм;
- исправности соединительных проводов и кабелей.

- целостности лакокрасочных покрытий и четкости маркировки.

<span id="page-5-0"></span>7.2 Результаты внешнего осмотра считать положительными, если имитатор удовлетворяет вышеперечисленным требованиям. В противном случае поверка не проводится до устранения выявленных недостатков.

#### **8 ПОДГОТОВКА К ПОВЕРКЕ И ОПРОБОВАНИЕ СРЕДСТВА ИЗМЕРЕНИЙ**

#### **8.1 Подготовка к поверке**

8.1.1 Поверитель должен изучить руководство по эксплуатации поверяемого имитатора и используемых средств поверки.

8.1.2 Перед проведением операций поверки необходимо:

- проверить комплектность поверяемого имитатора на соответствие паспорту ФБМИ.464928.003ПС;

- проверить комплектность рекомендованных (или аналогичных им) средств поверки, заземлить (если это необходимо) требуемые рабочие эталоны, средства измерений и включить питание заблаговременно перед очередной операцией поверки (в соответствии со временем установления рабочего режима, указанным в РЭ).

#### **8.2 Опробование**

8.2.1 Опробование имитатора провести в соответствии с указаниями РЭ.

8.2.2 Перед включением убедиться в том, что в случае работы имитатора от внешнего опорного генератора, его выходной кабель присоединен к соединителю «10 МГц (Вх)» блока имитации (БИ) из состава имитатора,

8.2.3 Убедиться в том, что к БИ подключены клавиатура, монитор, манипулятор типа «мышь» и сетевой кабель. Включить выключатель электропитания, расположенный на задней панели БИ. рядом с сетевым кабелем. При этом в БИ включается дежурное питание «5Vsb» и питание подогрева опорного генератора имитатора.

8.2.4 Через 5 минут прогрев внутреннего опорного генератора имитатора завершается и имитатор готов к включению.

ВНИМАНИЕ: ЗАПРЕЩАЕТСЯ ИСПОЛЬЗОВАНИЕ ИМИТАТОРА С НЕПРОГРЕТЫМ ОПОРНЫМ ГЕНЕРАТОРОМ.

8.2.5 Убедившись в том, что имитатор подготовлен к включению, нажать кнопку включения питания, расположенную на передней панели БИ под откидной крышкой с ключом.

8.2.6 Наблюдать начальную загрузку операционной системы Windows. После ввода пароля, выбрать ярлык «*Имитатор. Создание и просмотр сценариев*» или ярлык «*Имитатор***.** *Воспроизведение сценариев».* При этом раскрывается окно «*Имитатор. Создание и просмотр сценариев»* или окно *«Имитатор. Воспроизведение сценариев».*

8.2.7 Результаты поверки считать положительными, если выполнены условия по п.8.2.6.

<span id="page-5-1"></span>8.2.8 При невыполнении условий п. 8.2.6 поверяемый имитатор бракуется и отправляется либо в ремонт, либо для проведения настройки.

## **9 ПРОВЕРКА ПРОГРАММНОГО ОБЕСПЕЧЕНИЯ СРЕДСТВА ИЗМЕРЕНИЙ**

9.1 Для проверки программного обеспечения необходимо после включения имитатора, в соответствии с п.1.1.2.4 ФБМИ.464928.003РЭ, произвести расчёт «хеш-суммы» файла «navlib.dll» по алгоритму MD5 и прочитать номера версий микропрограмм ПЛИС (прошивок) плат 1-6. "

Для проверки хэш-суммы библиотеки «navlib.dll» необходимо переити по адресу «C:\Program Files\MDB\_Compas\Simulator Control». В указанной папке найти файл «navhb.dll» и нажать по нему правой кнопкой мыши. В открывшемся диалоговом окне открыть вкладку «Хеш-суммы файлов» и прочитать значение MD5.

Для проверки номера версии микропрограммы ПЛИС необходимо запустить программу «Имитатор. Воспроизведение сценариев», открыть в ней в меню «Помощь» пункт «О прошивке...» и прочитать значения номеров версий прошивок для плат 1-6.

9.2 Результаты поверки считать положительными, если «хеш-сумма» файла «navlib.dll» и значения номеров версий прошивок для плат 1-6 совпадают с указанными в п. 1.1.2.4 ФБМИ.464928.003РЭ.

### **10 ОПРЕДЕЛЕНИЕ МЕТРОЛОГИЧЕСКИХ ХАРАКТЕРИСТИК СРЕДСТВА ИЗМЕРЕНИЙ**

#### **10.1 Определение абсолютной погрешности установки мощности выходного сигнала в канале**

10.1.1 Определение абсолютной погрешности установки уровня мощности выходного сигнала в канале проводить по схеме, приведенной на рисунке 1. Подключить с помощью радиочастотного кабеля к порту «Выход 1», расположенному на передней панели БИ из состава имитаторов, вход анализатора спектра R&S FSW8. Перед использованием анализатора спектра R&S FSW8 необходимо его настроить (выставить центральную частоту для сигналов НКА ГЛОНАСС или GPS, ослабление входного аттенюатора 10 дБ, полосу пропускания RBW=10 кГц). При проведении измерений использовать радиочастотный кабель с известным коэффициентом ослабления и учитывать его значение при вычислениях.

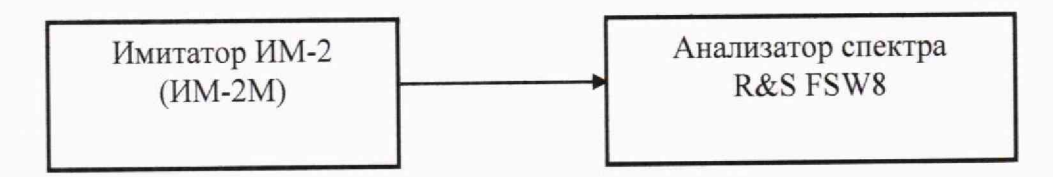

Рисунок 1 - Схема рабочего места по п.10.1

10.1.2 Сформировать и воспроизвести на БИ из состава имитаторов сценарий по формированию сигналов ГНСС ГЛОНАСС (L1, L2) с частотным разделением и ГНСС GPS (L1) для неподвижного объекта согласно РЭ.

10.1.3 Оставить формирование радионавигационного сигнала для НКА ГНСС ГЛОНАСС на частоте L1 с 0 литером и измерить значение мощности сигнала с использованием анализатора спектра R&S FSW8.

10.1.4 Провести аналогичные измерения для всех сигналов всех ГНСС.

10.1.5 Вычислить абсолютные погрешности установки уровня мощности выходного сигнала в канате имитации для сигналов ГНСС ГЛОНАСС и GPS по формуле:

$$
\Delta_k = P_k - (P_{FSW8} + P_{\text{ka6e},\text{mb}}),\tag{1}
$$

где *Ррсшя -* мощность сигнала измеренная анализатором спектра R&S FSW8;

*рк* \_ номинальная мощность сигнала в канале *к-го* НКА ГНСС ГЛОНАСС (или GPS), формируемая имитаторами;

 $P_{\kappa a 6e\mu b}$  – мощность сигнала, ослабляемая в радиочастотном кабеле.

### **10 2 Определение СКО случайной составляющей основной погрешности формирования псевдодальности до НКА ГНСС ГЛОНАСС и GPS по фазе дальномерного кода по любому каналу в штатном режиме**

10.2.1 Собрать рабочее место в соответствии с рисунком 2 и дождаться установления рабочего режима для каждого из средств измерений. Для определения СКО случайной составляющей основной погрешности формирования псевдодальности до НКА ГНСС ГЛОНАСС и GPS по фазе дальномерного кода по любому каналу в штатном режиме использовать специальный комплект аппаратуры для обеспечения единства измерении характеристик навигационной аппаратуры потребителей космических навигационных систем ГЛОНАСС и GPS (комплект аппаратуры).

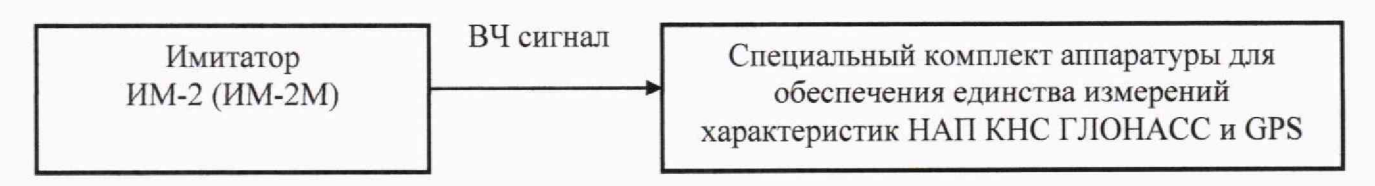

Рисунок 2 - Схема рабочего места по п.10.2

10.2.2 В соответствии с РЭ на имитаторы разработать сценарий по моделированию спутниковых навигационных сигналов ГНСС ГЛОНАСС (СТ код в частотном диапазоне L1, литеры рабочих частот от -7 до 6), ГНСС GPS (С/А код в частотном диапазоне L1) для статического объекта. При разработке сценария установить формирование файла со значениями навигационных параметров, воспроизводимых имитатором.

10.2.3 Воспроизвести на имитаторе созданный сценарий и провести измерения комплект аппаратуры с записью измерительной информации на персональный компьютер (темп записи 1 измерение в 1 с) в файл формата RINEX.

10.2.4 Для проверки СКО случайной составляющей основной погрешности имитатора в части формирования псевдодальности по фазе дальномерного кода использовать измерения беззапросной дальности в столбце C1 файла формата RINEX.

10.2.5 Для дальнейших расчетов выбрать 1 базовый НКА ГНСС ГЛОНАСС и 1 базовый НКА ГНСС GPS, т.е. НКА, находящиеся непрерывно в измерительных каналах комплекта аппаратуры в течение времени наблюдения, и определить «первые разности» псевдодальностей по фазе дальномерного кода до НКА ГНСС ГЛОНАСС и GPS по формулам:

$$
\Delta \text{PR}_{\text{Cl 6}i} = \text{PR}_{\text{HKA 6}i}(\text{HM-2}) - \text{PR}_{\text{HKA 6}j}(\text{CKA}),\tag{2}
$$

$$
\Delta PR_{\text{CI i j}} = PR_{\text{HKA i j}}(HM-2) - PR_{\text{HKA i j}}(CKA),\tag{3}
$$

где PR<sub>НКА б</sub> - псевдодальность до базового НКА, м;

РR<sub>НКА і</sub> - псевдодальность до і-го НКА в измерительных каналах комплекта аппаратуры, м;

ј - момент времени измерений.

10.2.6 Для исключения влияния на погрешность имитатора расхождения внутренних шкал времени имитатора и комплекта аппаратуры определить «вторые разности» псевдодальностей по фазе дальномерного кода до НКА ГНСС ГЛОНАСС и GPS по формуле:

$$
\Delta \Delta PR_{C1\;j} = \Delta PR_{C1\;ij} - \Delta PR_{C1\;6j}.\tag{4}
$$

10.2.7 Определить средние значения «вторых разностей» псевдодальностей до НКА по фазе дальномерного кода  $\Delta\Delta PR_{C1}$  по формуле:

$$
\overline{\Delta \Delta PR_{Clj}} = \frac{1}{N} \sum_{j=1}^{N} \Delta \Delta PR_{Clj} , \qquad (5)
$$

где  $N$  – количество измерений за время наблюдений,  $N \ge 1000$ .

10.2.8 Определить СКО случайной составляющей основной погрешности формирования псевдодальности до НКА ГНСС ГЛОНАСС и GPS по фазе дальномерного кода по формуле:

$$
\sigma_{PR(C1)} = \sqrt{\frac{1}{2(N-1)} \sum_{j=1}^{N} (\Delta \Delta PR_{C1j} - \overline{\Delta \Delta PR_{C1j}})^2}
$$
 (6)

8

 $10.2.9$  Выполнить действия по п.п.  $10.2.5 - 10.2.8$  для не менее трех НКА ГНСС ГЛОНАСС для частотных диапазонов L1 и L2 и не менее трех НКА ГНСС GPS для частотного диапазона L1.

#### **10.3 Определение СКО случайной составляющей основной погрешности формирования скорости изменения псевдодальности до НКА ГНСС ГЛОНАСС и GPS по любому каналу в штатном режиме**

10.3.1 Для определения погрешности имитатора в части формирования скорости изменения псевдодальности (радиальной псевдоскорости) использовать измерительную информацию комплекта аппаратуры, полученную в п.10.2.3 (поля D1 (в длинах волн за секунду) файлов формата RINEX).

10.3.2 Для проверки СКО случайной составляющей основной погрешности имитатора в части формирования скорости изменения псевдодапьности использовать измерения радиальной псевдоскорости в столбце D1 файла формата RINEX

10.3.3 Для дальнейших расчетов выбрать 1 базовый НКА ГНСС ГЛОНАСС и 1 базовый НКА ГНСС GPS, т.е. НКА. находящиеся непрерывно в измерительных каналах комплекта аппаратуры в течение времени наблюдения, и определить «первые разности» псевдоскоростей до НКА ГНСС ГЛОНАСС и GPS по формулам:

$$
\Delta \text{PPR}_{\text{D1 6 j}} = \text{PPR}_{\text{HKA 6 j}}(M\text{M-2}) - \text{PPR}_{\text{HKA 6 j}}(CK\text{A}),\tag{7}
$$

$$
\Delta \text{PPR}_{\text{D1 i j}} = \text{PPR}_{\text{HKA i j}}(\text{HM-2}) - \text{PPR}_{\text{HKA i j}}(\text{CKA}),\tag{8}
$$

где PPR<sub>HKA б</sub> - псевдоскорость до базового НКА, м/с;

PPRhkai— псевдоскорость до i-ro НКА в измерительных каналах комплекта аппаратуры, м/с; j — момент времени измерений.

10.3.4 Для исключения влияния на погрешность имитатора расхождения внутренних шкал времени имитатора и комплекта аппаратуры определить «вторые разности» псевдоскоростей до НКА ГНСС ГЛОНАСС и GPS по формуле:

$$
\Delta \Delta \text{PPR}_{\text{D1}j} = \Delta \text{PPR}_{\text{D1}ij} - \Delta \text{PPR}_{\text{D1}6j} \,. \tag{9}
$$

10.3.5 Описать «вторые разности» псевдоскоростей до НКА ГНСС ГЛОНАСС и GPS аппроксимирующим логарифмическим полиномом, при этом погрешность аппроксимации не должна превышать 0,001 м/с.

10.3.6 Определить разности между «вторыми разностями» и аппроксимированными значениями псевдоскоростей до НКА ГНСС ГЛОНАСС и GPS по формуле:

$$
\Delta \Delta \Delta \text{PPR}_{\text{D1 j}} = \Delta \Delta \text{PPR}_{\text{D1 j}} - \Delta \text{PPR}_{\text{D1 j}} \text{amp.}
$$
\n(10)

10.3.7 Определить среднее значение разностей  $\Delta\Delta\Delta$ PPRD1 по формуле:

$$
\overline{\Delta \Delta \Delta PPR_{D1}} = \frac{1}{N} \sum_{j=1}^{N} \Delta \Delta \Delta PPR_{D1j}, \qquad (11)
$$

где *N* - количество измерений за время наблюдений, *N >* 1000.

10.3.8 Определить СКО случайной составляющей основной погрешности формирования скорости изменения беззапросной дальности до НКА СНС ГЛОНАСС и GPS по формуле.

$$
\sigma_{PPR(D1)} = \sqrt{\frac{1}{2(N-1)} \sum_{j=1}^{N} (\Delta \Delta \Delta P P R_{D1j} - \overline{\Delta \Delta \Delta P P R_{D1}})^2} \ . \tag{12}
$$

10.3.9 Выполнить действия по п.п. 10.3.3 - 10.3.8 для не менее трех НКА ГНСС ГЛОНАСС для частотных диапазонов L1 и L2 и не менее трех НКА ГНСС GPS для частотного диапазона L1.

#### **11 ПОДТВЕРЖДЕНИЕ СООТВЕТСТВИЯ СРЕДСТВА ИЗМЕРЕНИЙ МЕТРОЛОГИЧЕСКИМ ТРЕБОВАНИЯМ**

11.1 Подтверждение номинальных значений уровня мощности выходного сигнала в канале и их абсолютной погрешности

11.1 Л Результаты поверки считать положительными, если номинальные значения уровня мощности выходного сигнала в канале и их абсолютная погрешность составляют значения:

- для ГНСС ГЛОНАСС - минус (107.5±0.5) дБВт;

- для ГНСС GPS - минус ( 105±0,5) дБВт.

11.2 Подтверждение значений СКО случайной составляющей основной погрешности формирования псевдодальности до НКА ГНСС ГЛОНАСС и GPS по фазе дальномерного кода по любому каналу в штатном режиме

11.2.1 Результаты поверки считать положительными, если значения СКО случайной составляющей основной погрешности формирования псевдодальности до НКА ГНСС ГЛОНАСС и GPS по фазе дальномерного кода по любому каналу в штатном режиме не превышает 0,5 м.

11.3 Подтверждение значений СКО случайной составляющей основной погрешности формирования скорости изменения псевдодальности до НКА ГНСС ГЛОНАСС и GPS по любому каналу в штатном режиме

11.3.1 Результаты поверки считать положительными, если значения СКО случайной составляющей основной погрешности формирования скорости изменения псевдодалыюсти до НКА ГНСС ГЛОНАСС и GPS по любому каналу в штатном режиме не превышает 0,07 м/с.

#### **12 ОФОРМЛЕНИЕ РЕЗУЛЬТАТОВ ПОВЕРКИ**

12.1 При положительных результатах поверки на имитатор выдается свидетельство установленной формы, знак поверки наносится на лицевую панель имитатора в виде наклейки и в свидетельство о поверке в виде оттиска клейма.

12.2 На оборотной стороне свидетельства о поверке записываются результаты поверки.

12.3 Сведения о результатах поверки имитатора должны быть переданы в Федеральный информационный фонд по обеспечению единства измерений.

12.4 В случае отрицательных результатов поверки поверяемый имитатор к дальнейшему применению не допускается. На него выдается извещение о непригодности к применению с указанием причин забракования.

Начальник отдела ФГБУ «ГНМЦ» Минобороны России С.Г. Серко

Старший научный сотрудник ФГБУ «ГНМЦ» Минобороны России М.А, Черкасова